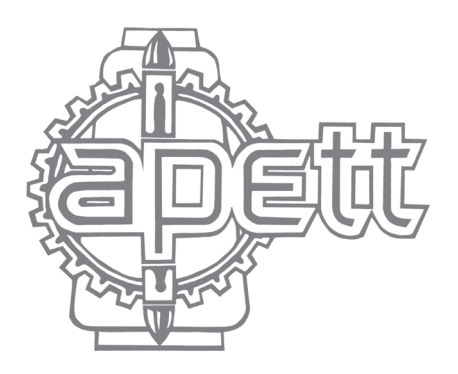

ASSOCIAÇÃO PORTUGUESA DOS **ENGENHEIROS E TÉCNICOS TÊXTEIS** 

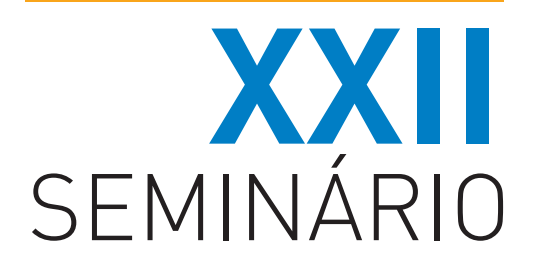

# **28 FEVEREIRO 2007** e DESENVOLVIMEN NA INDÚSTRIA TÊXTIL E VESTUÁRIO

# www.apett.com.pt

**LOCAL** 

CITEVE - Centro Tecnológico das Indústrias Têxtil e Vestuário de Portugal

Quinta da Maia - Av. Brasil - 4760 V.N. Famalicão

## **INSCRIÇÕES**

A inscrição deverá ser efectuada por correio, e-mail ou fax, até ao dia 26 de Fevereiro de 2007. A ficha de inscrição deverá ser remetida para a APETT. O preço inclui toda a documentação distribuida no seminário, e café a meio da manhã e da tarde.

## **PRECOS DAS INSCRICÕES:**

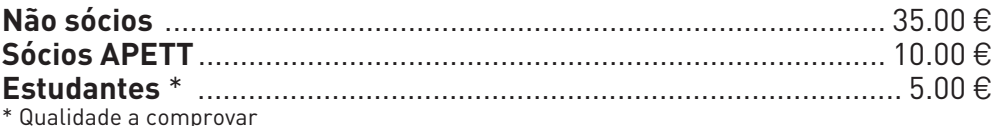

## INFORMAÇÕES:

APETT - Associação Portuguesa dos Engenheiros e Técnicos Têxteis R. Cónego Ferreira Pinto, 71-2.º 4050-256 PORTO Tel. 22 831 87 13 . Fax 22 830 02 38 . apett@sapo.pt . www.apett.com.pt

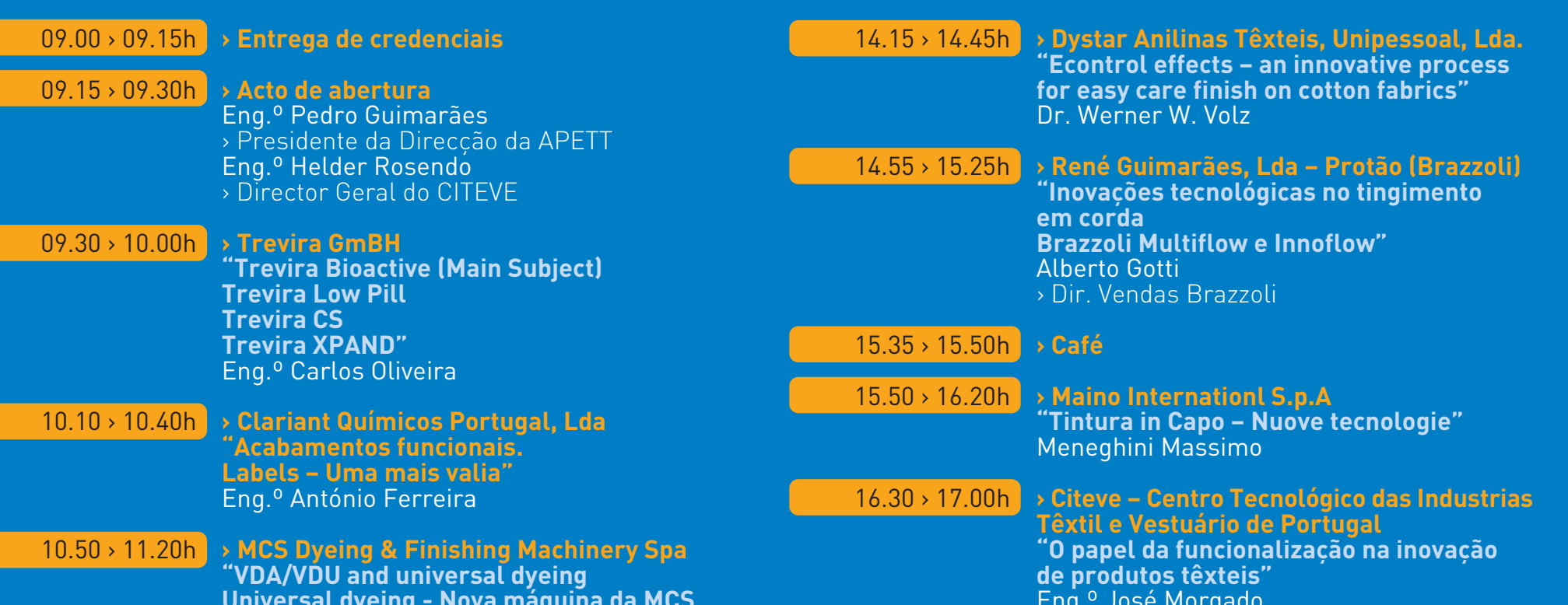

para tinturaria > CF Solutions<br>"AEGIS – Nanotecnologia em tratamentos VDA Controlo de processo de tinturaria  $17.10 > 17.40h$ em laboratório VDU Controlo de tinturaria em produção" antimicrobianos" Giuseppe Chiappini Eng.<sup>o</sup> Ricardo Costa, Alain Langerock » Neurtek Instruments S.A.<br>"Novas tecnologias da colorimetria"  $11.30 \times 11.45h \rightarrow$  Café  $17.50 \tImes 18.20h$  $11.45 \times 12.15h$ > CHT R. Beitlich Portugal, Lda. **Mikel Entrena** "As nanotecnologias no acabamento antimicrobiano" 18.30h > Encerramento do Seminário Silke Skirlo Eng.<sup>o</sup> Braz Costa > CHT R. Beitlich GmBH > Vogal do Conselho Directivo do IAPMEI  $12.25 > 12.55h$ > Apresentação da feira ITMA 2007 (13 a 20 de Setembro em Munique) Tânia Barros  $13.00 \times 14.15h$  Almoço livre